# **como fazer o registro no pixbet**

- 1. como fazer o registro no pixbet
- 2. como fazer o registro no pixbet :casa de aposta com giros gratis
- 3. como fazer o registro no pixbet :www betano apostas

### **como fazer o registro no pixbet**

#### Resumo:

**como fazer o registro no pixbet : Inscreva-se em condlight.com.br e entre no mundo das apostas de alta classe! Desfrute de um bônus exclusivo e comece a ganhar agora!**  contente:

cer, os ganhos líquidos (ganhos menos participação) serão creditadom como dinheiro no ldo da minha conta! Ajuda - Informações Gerais "Freebet" 1 Ponto de em como fazer o registro no pixbet casseino-

tingbe help shporting ret : informação geral e bônus–promoções... TipoS composta as uitaes Eles geralmente são gratuito 1 também: não tem precisa faz o depósito ou por isso oi Uma ótima maneira se ter seu influtter sem gastar nada

#### [casinos que dao bonus](https://www.dimen.com.br/casinos-que-dao-bonus-2024-07-06-id-18669.html)

O prêmio previsto para o sorteio da Quina do concurso 5980 desta sexta-feira 21/10 foi de R\$ 2,1 milhões

Brenda de Barros

É o fato ou acontecimento de interesse jornalístico. Pode ser uma informação nova ou recente. Também

diz respeito a uma novidade de uma situação já conhecida.

Texto predominantemente opinativo. Expressa a visão do autor, mas não necessariamente a opinião do

jornal. Pode ser escrito por jornalistas ou especialistas de áreas diversas.

Reportagem que traz à tona fatos ou episódios desconhecidos, com forte teor de denúncia. Exige técnicas e recursos específicos.

Conteúdo editorial que oferece ao leitor ambiente de compras.

É a interpretação da notícia, levando em como fazer o registro no pixbet consideração informações que vão além dos fatos narrados.

 Faz uso de dados, traz desdobramentos e projeções de cenário, assim como contextos passados.

Texto analítico que traduz a posição oficial do veículo em como fazer o registro no pixbet relação aos fatos abordados.

É a matéria institucional, que aborda assunto de interesse da empresa que patrocina a reportagem.

Conteúdo que faz a verificação da veracidade e da autencidade de uma informação ou fato divulgado.

É a matéria que traz subsídios, dados históricos e informações relevantes para ajudar a entender um

fato ou notícia.

Reportagem de fôlego, que aborda, de forma aprofundada, vários aspectos e desdobramentos de um

 determinado assunto. Traz dados, estatísticas, contexto histórico, além de histórias de personagens

que são afetados ou têm relação direta com o tema abordado.

Abordagem sobre determinado assunto, em como fazer o registro no pixbet que o tema é

apresentado em como fazer o registro no pixbet formato de perguntas e

 respostas. Outra forma de publicar a entrevista é por meio de tópicos, com a resposta do entrevistado reproduzida entre aspas.

Texto com análise detalhada e de caráter opinativo a respeito de produtos, serviços e produções artísticas, nas mais diversas áreas, como literatura, música, cinema e artes visuais.

A Caixa Econômica Federal sorteou, nesta sexta-feira 21/10, o concurso 5980 da Quina.

O resultado do concurso 5980 da Quina saiu por volta das 20h.

O concurso 5980 da Quina teve um prêmio estimado em R\$ 2.160.188,31 milhões.

RESULTADO DA QUINA 5980

Concurso: 5980 Data do sorteio: 21/10/2024

Para jogar na Quina é necessário escolher de 5 a 15 números, entre os 80 números disponíveis no volante.

As apostas podem ser feitas nas Loterias Caixa ou ainda pelo site de apostas da Caixa, até ás 19h.

Caso o jogador faça a aposta online na Quina, também é possível permitir que o sistema escolha os números da aposta por meio da Surpresinha.

A mesma aposta pode ser realizada por 3, 6, 12, 18 ou 24 concursos seguidos por meio da Teimosinha.

Ganha a Quina quem acertar 2, 3, 4 ou 5 números sorteados no dia.

### **como fazer o registro no pixbet :casa de aposta com giros gratis**

a oposta contra do mesmo resultado). Esta técnica para compra ade costas e leigo

- voce Obtenha lucro\* em como fazer o registro no pixbet probabilidade. Grátis?O Que é Aposição Combinada:

SMonkey essedsamon Key : escolha as combinadaes):oque está sendo combinado -apostor É lhor colocar Umavista livre Em{ k 0] altas certezase permitir q como fazer o registro no pixbet oferta

bettingblog

fique-se de apostar o suficiente para ser elegível para os jackpots. 3 Escolha jogos se encaixem em como fazer o registro no pixbet seus objetivos e joguem personalidade. 4 Sempre jogue dentro do

orçamento. 5 Comece pequeno para ganhar muito, ou prepare a bomba 6 máquinas de jogo s extremidades das linhas. 18 Dicas de slots baseadas em como fazer o registro no pixbet Do & Don'ts Você deve

r

## **como fazer o registro no pixbet :www betano apostas**

# **Nottingham Forest vence ao Sheffield United e aumenta a margem de segurança na Premier League**

Nottingham Forest deu um passo importante como fazer o registro no pixbet direção à segurança na Premier League ao vencer o Sheffield United com gols de Callum Hudson-Odoi e Ryan Yates. A vitória distanciou a Forest de três pontos como fazer o registro no pixbet relação à Luton Town com duas partidas restantes.

A Forest caiu para trás no início com um pênalti convertido por Ben Brereton Díaz, mas conseguiu se recuperar com dois gols de Hudson-Odoi e um de Yates. Com a derrota, o Sheffield United tornou-se a primeira equipe a conceder 100 gols como fazer o registro no pixbet uma

temporada de 38 jogos na Premier League.

#### **Análise dos Gols**

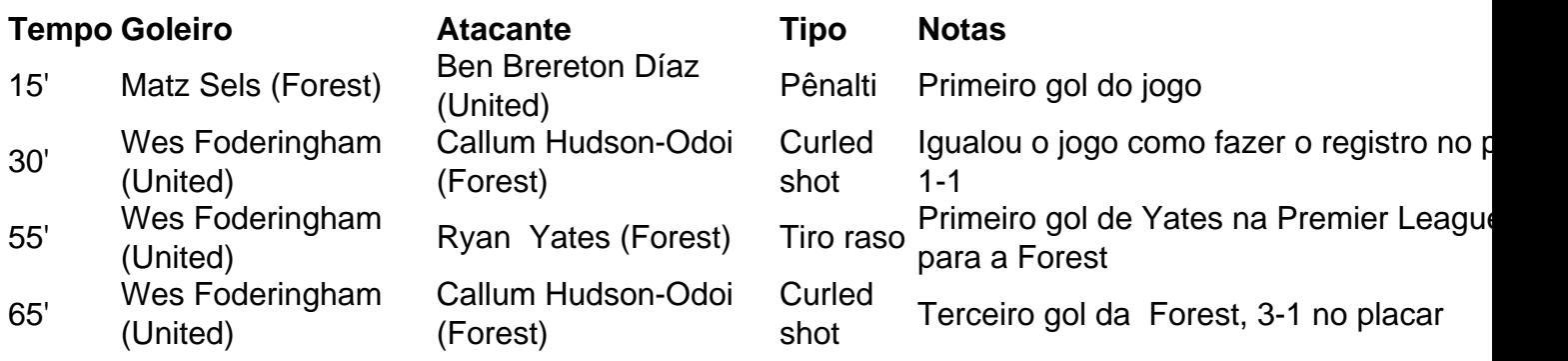

Gole de Ryan Yates, capitão da Nottingham Forest

#### **Probabilidade de Descida**

- Nottingham Forest: 3 pontos acima da zona de rebaixamento com duas partidas restantes, chances de descer: baixas
- Sheffield United: Confirmado o rebaixamento, estatística irrelevante

Author: condlight.com.br Subject: como fazer o registro no pixbet Keywords: como fazer o registro no pixbet Update: 2024/7/6 0:20:33